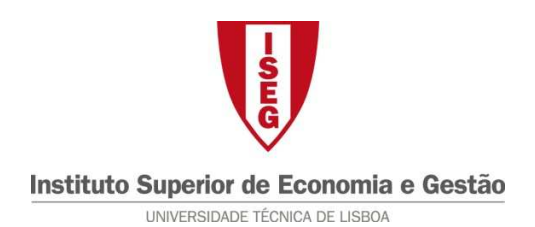

**Tecnologias de Informação – 2010/11** 

## **Tema: 6.2 – Excel – Funções Matemáticas e Estatísticas**

Considere o workbook 6.2\_Base, cuja 1<sup>a</sup> sheet (Quadro) contém os "Rendimentos médios declarados das empresas para alguns sectores de actividade económica" entre 1998 e 2008.

Com base naqueles dados:

- 1. Calcule por ano, a soma dos Rendimentos Médios (RM), bem como a soma dos que são negativos;
- 2. Calcule por Actividade Económica (AC), a média, moda, mediana, desvio padrão, máximo e mínimo;
- 3. Por AC, conte os anos em que o RM foi maior do que 30.000 €.